# **+ ICCPP-STATISTICS -** Friedman test

# **Vishal Lohchab**

*Scientific Assistant of Prof. Dr. Hans-Werner Gessmann Director ICCPP International*

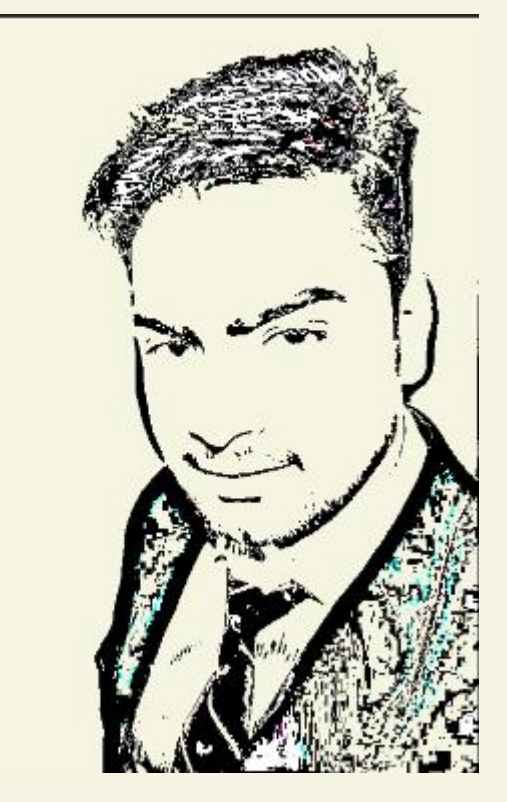

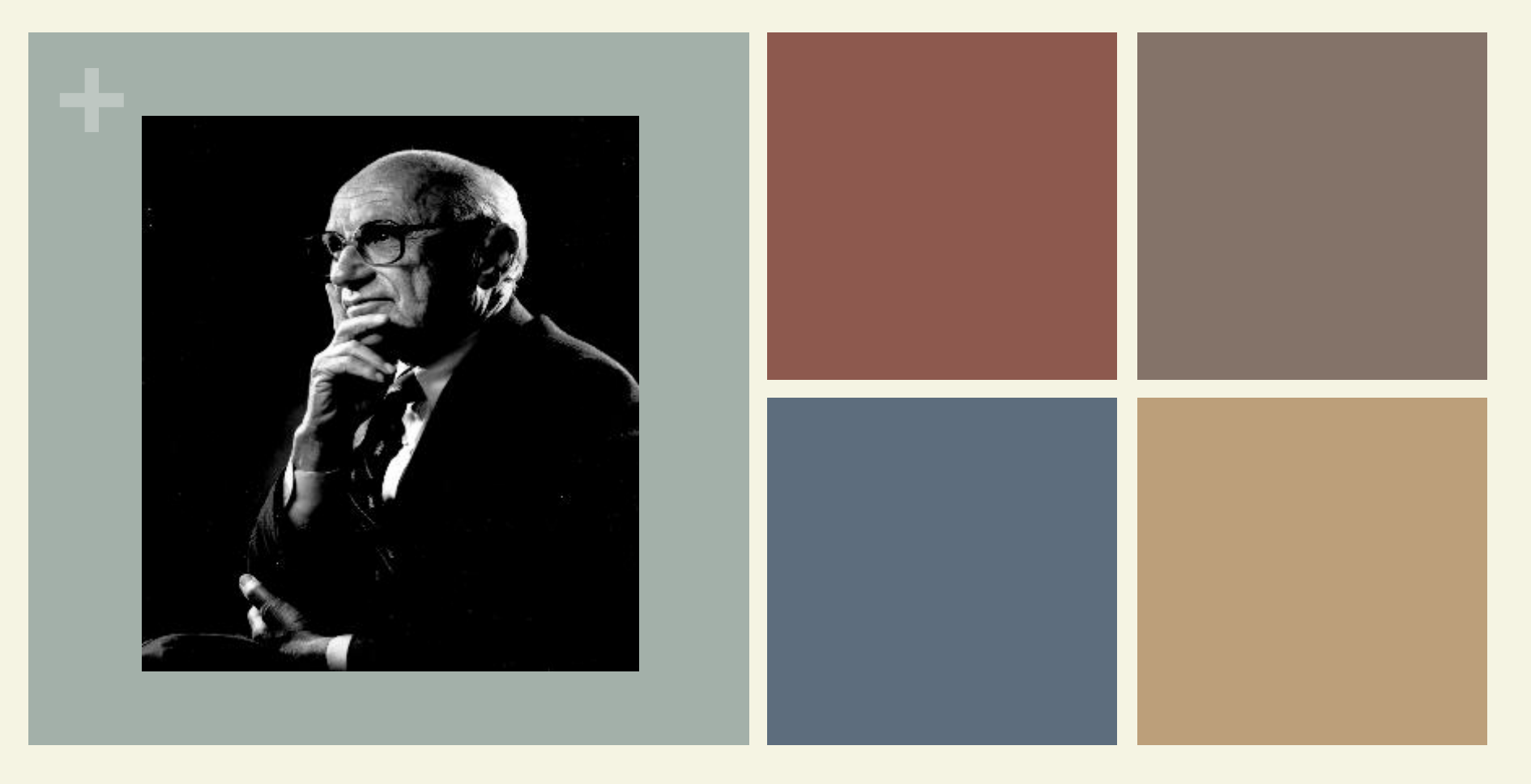

## Milton Friedman (1912-2006)

Friedman test

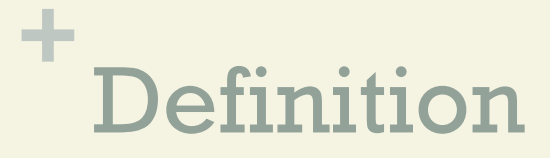

#### **Friedman's test is a non-parametric test for finding** differences in treatments across multiple attempts.

#### **+** Formula

$$
FM = \left[\frac{12}{(N * k * (k + 1))}\right] * \sum R^{2} - [3 * N * (k + 1)]
$$

 $k =$  numbers of columns

 $n = number of rows$ 

 $R = sum of the ranks.$ 

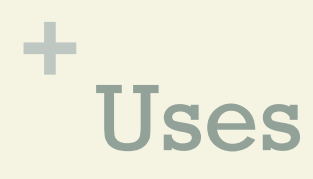

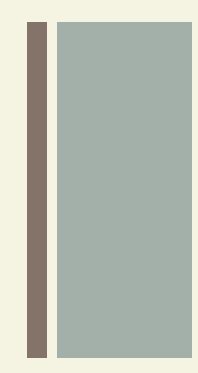

- $\blacksquare$  The Friedman test is the non-parametric alternative to the one-way ANOVA with repeated measures.
	- It is used to test for differences between groups when the dependent variable being measured is ordinal.

## **+** Uses

**Nonparametric means the test doesn't assume** your data comes from a particular distribution (like the normal distribution). Basically, it's used in place of the ANOVA test when you don't know the distribution of your data.

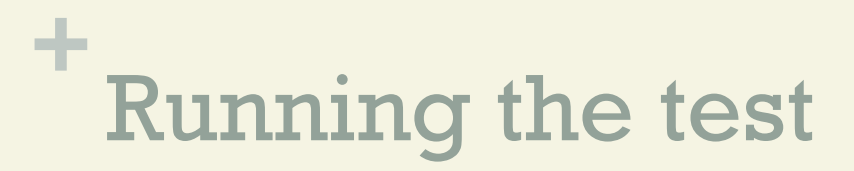

Your data should meet the following requirements:

Data should be ordinal or continuous,

**n** Data comes from a single group, measured on at least three different occasions,

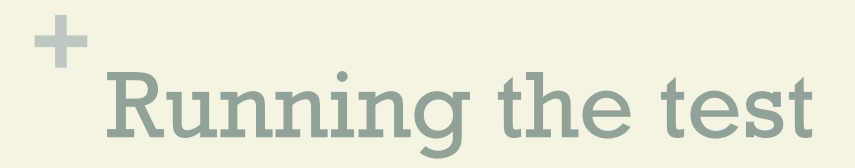

- **n The sample was created with a random sampling** method,
- **n Blocks are mutually independent (i.e. all of the** pairs are independent — one doesn't affect the other),

## **+** Running the test

- 
- n Observations are ranked within blocks with no ties.
- $\blacksquare$  The null hypothesis for the test is that the treatments all have identical effects, or that the samples differ in some way.

For example, they have different centers, spreads, or shapes. The alternate hypothesis is that the treatments do have different effects.

# 1. Prepare your data for the test

**+**

Step 1 Sort your data into blocks (columns in a spreadsheet).for this example, we have 12 patients getting three different treatments.

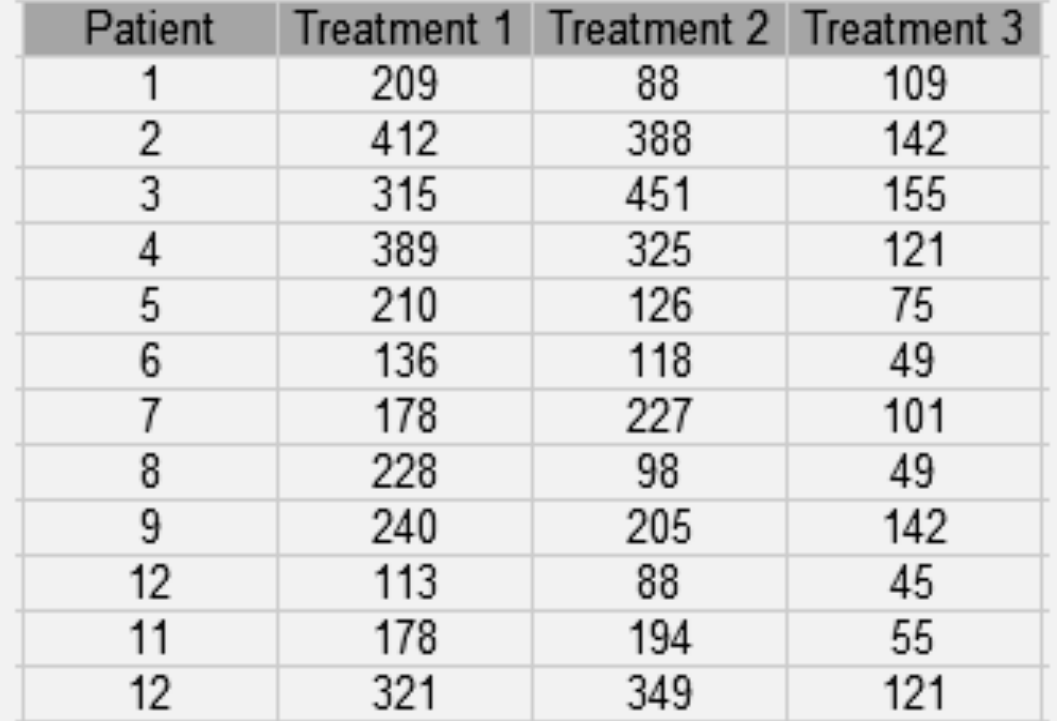

## **+** 1. Prepare your data for the test

Step 2 Rank each column separately. The smallest score should get a rank of 1. I am ranking across rows here so each patient is being ranked a 1, 2, or 3 for each treatment.

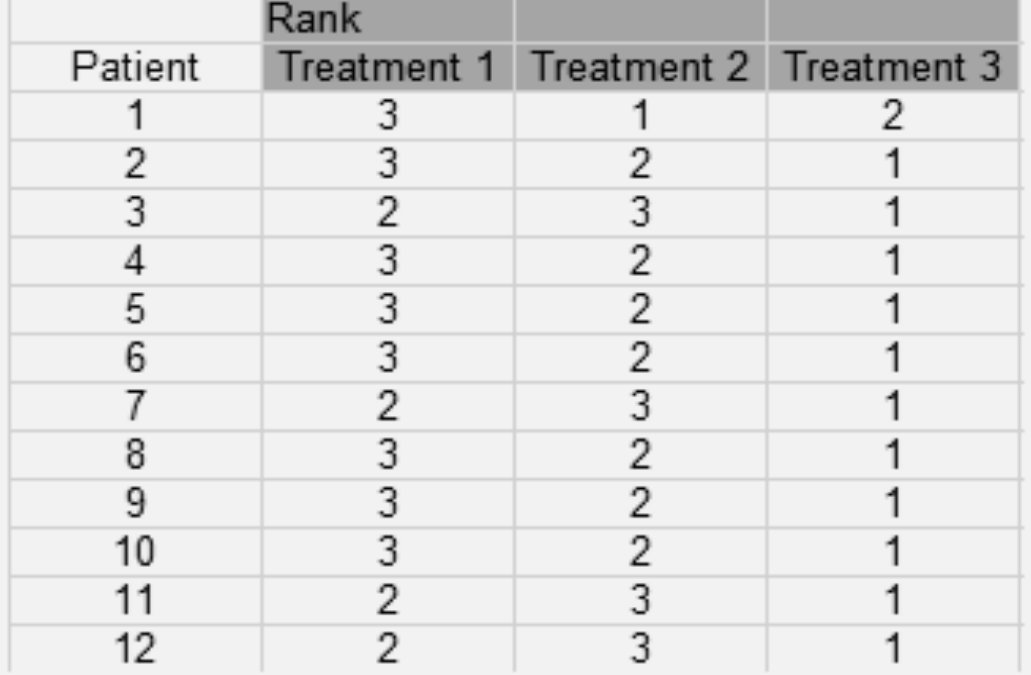

## **+** 1. Prepare your data for the test

#### Step 3 Sum the ranks (find a total for each column)

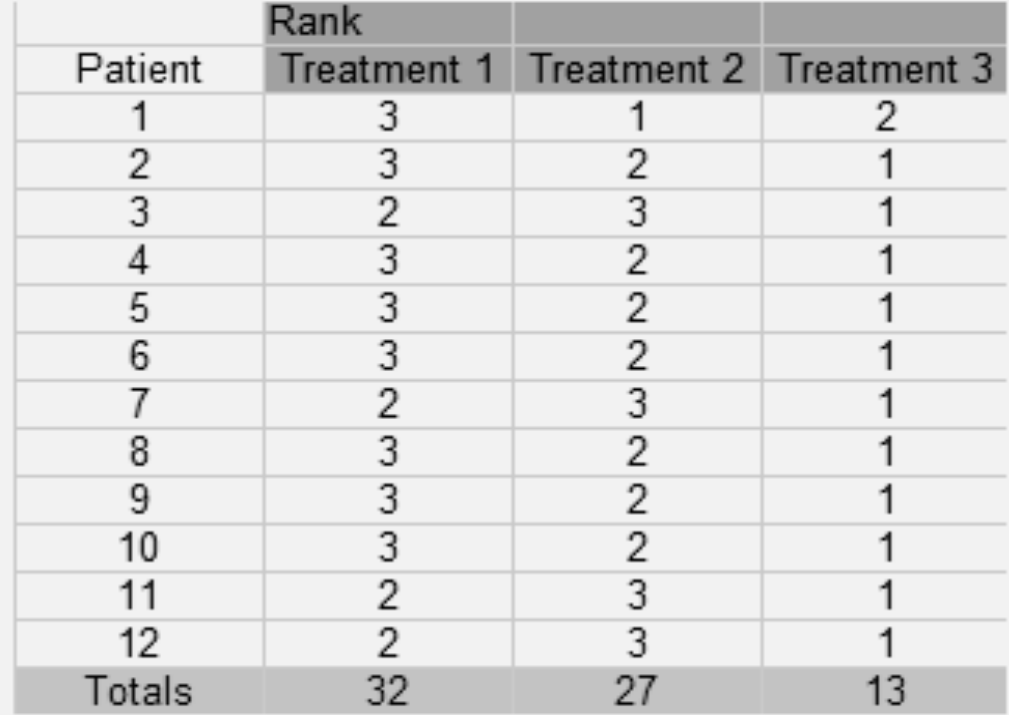

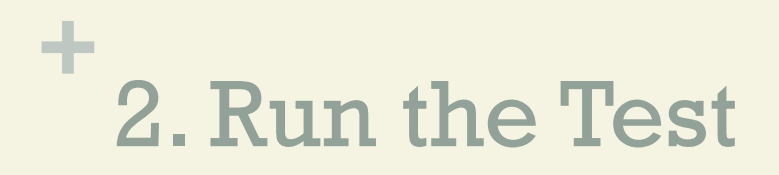

This test isn't usually run by hand, as the calculations are time consuming and labor-intensive.

Nearly all popular statistical software packages can run this test. However, I'm including the manual steps here for reference.

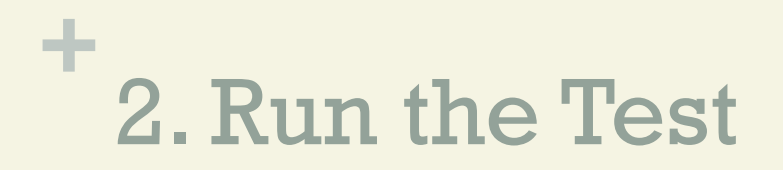

Step 4 Calculate the test statistic. You'll need:

- n: number of subjects (12)
- k: number of treatments (3)
- R: The total ranks for each of the three columns (32, 27, 13).

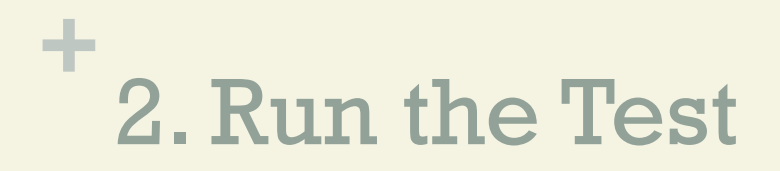

### Insert these into the following formula and solve:

$$
FM = \left[\frac{12}{(N * k * (k + 1))}\right] * \sum R^{2} - [3 * N * (k + 1)]
$$
  

$$
FM = \left[\frac{12}{[12 * 3 * (3 + 1)]}\right] * 32^{2} + 27^{2} + 13^{2} + [3 * 12 * (3 + 1)]
$$

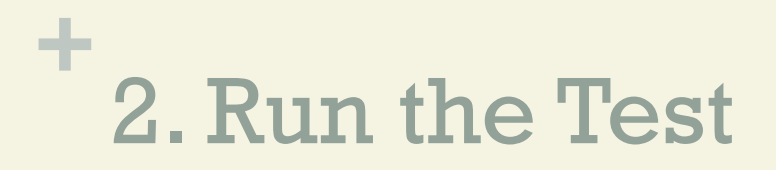

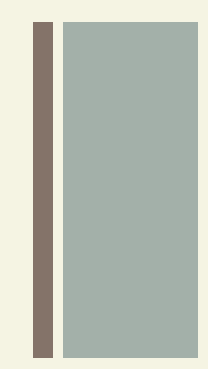

Insert these into the following formula and solve:

 $FM = [ 12/144 ] * [ 1024 + 729 + 169 ] - 144$  $FM = [.083 * 1922] - 144$  $FM = 15.526$ 

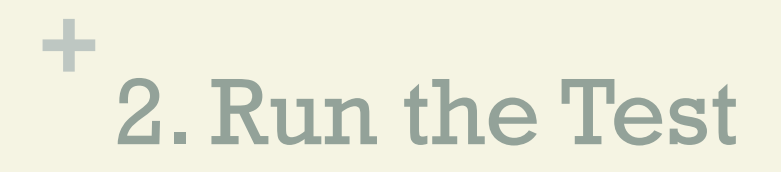

Step 5 Find the FM critical value from the table of critical values for Friedman (see table below).

Use the k=3 table (as that is how many treatments we have) and an alpha level of 5%.

You could choose a higher or lower alpha level, but 5% if fairly common — so use the 5% table if you don't know your alpha level.

Three tables according by "k".

If your k is over 5, or your n is over 13, use the chi square critical value table in Step 5 to get the critical value.

#### $K = 3$

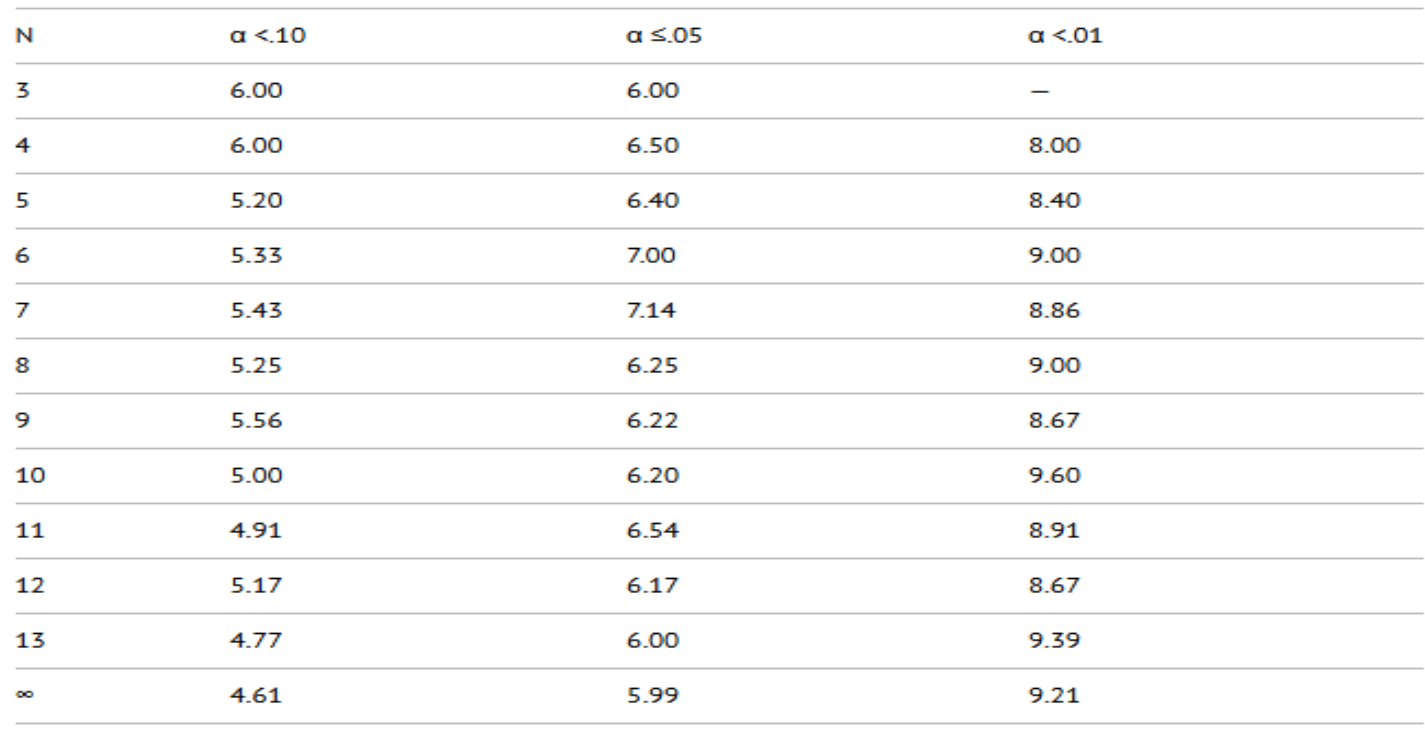

#### $K = 4$

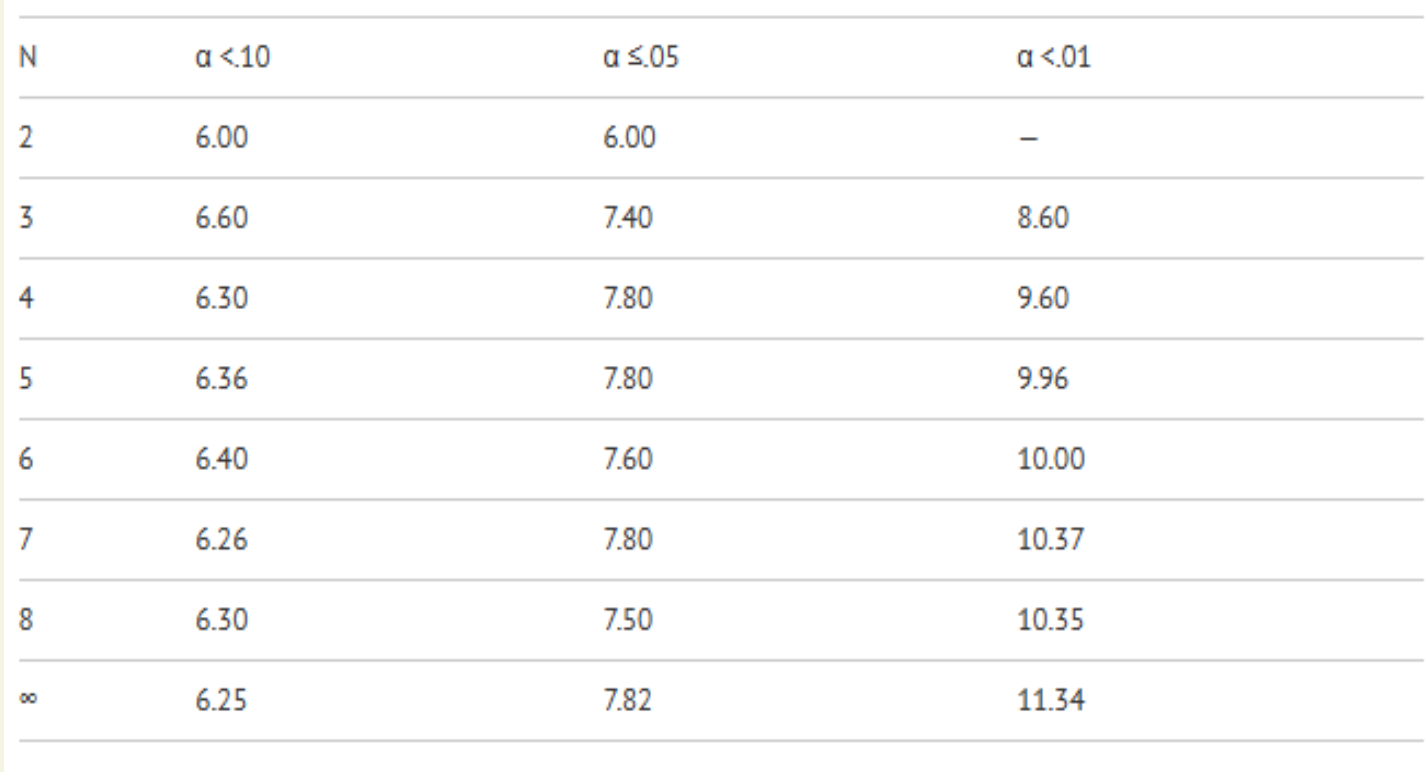

#### $K = 4$

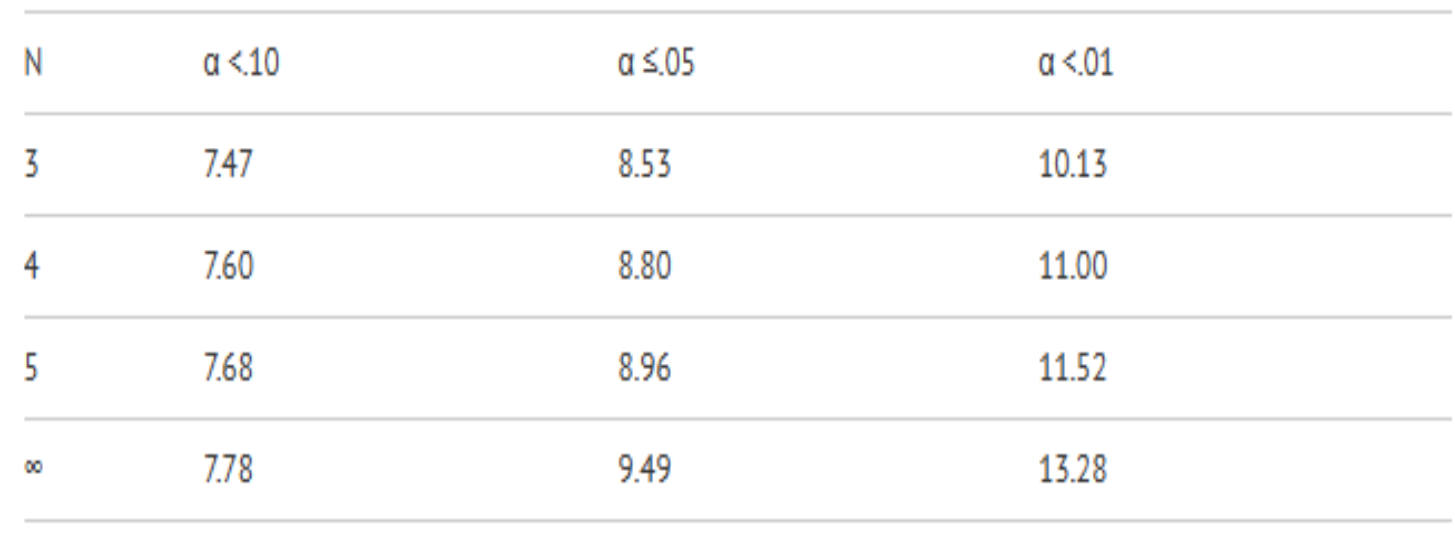

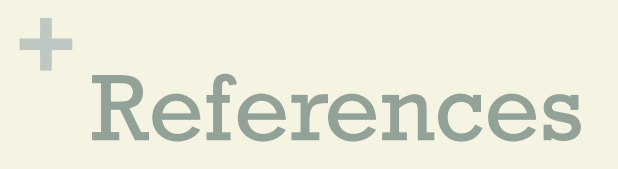

Schaich, E. & Hamerle, A. (1984). Verteilungsfreie statistische Prüfverfahren. Berlin: Springer. ISBN 3-540-13776-9.

Conover, W. J. (1971, 1980). Practical nonparametric statistics. New York: Wiley. ISBN 0-471-16851-3.

Friedman's Two-way Analysis of Variance by Ranks — Analysis of k-Within-Group Data with a Quantitative Response Variable. Retrieved 7-17-2016 from: http://psych.unl.edu/psycrs/handcomp/hcfried.PDF

Stephanie Glen. "Welcome to Statistics How To!" From StatisticsHowTo.com: Elementary Statistics for the rest of us! https://www.statisticshowto.com/